**2010 Subaqueous Soil Workshop Bathymetric Mapping and Landscape Units in Shallow Subtidal Coastal Environments: Integrating Fathometry, GPS, and GIS**

**Mike Bradley<sup>1</sup> and Maggie Payne<sup>2</sup>**

- **1. University of Rhode Island, Department of Natural Resources Science**
- **2. USDA – Natural Resources Conservation Service**

**THE UNIVERSITY** OF RHODE ISLAND

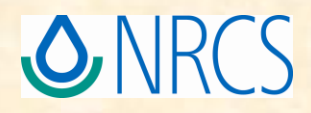

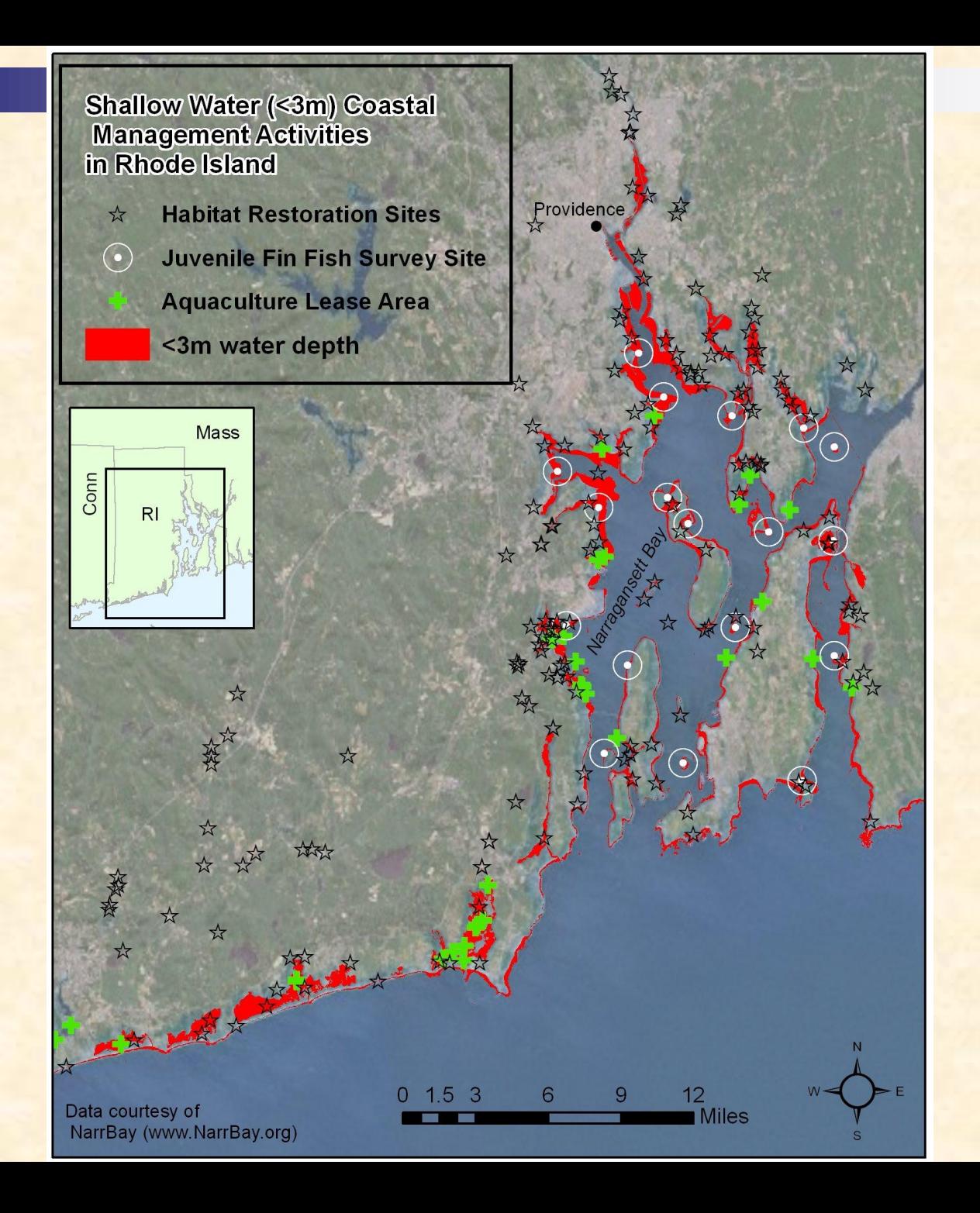

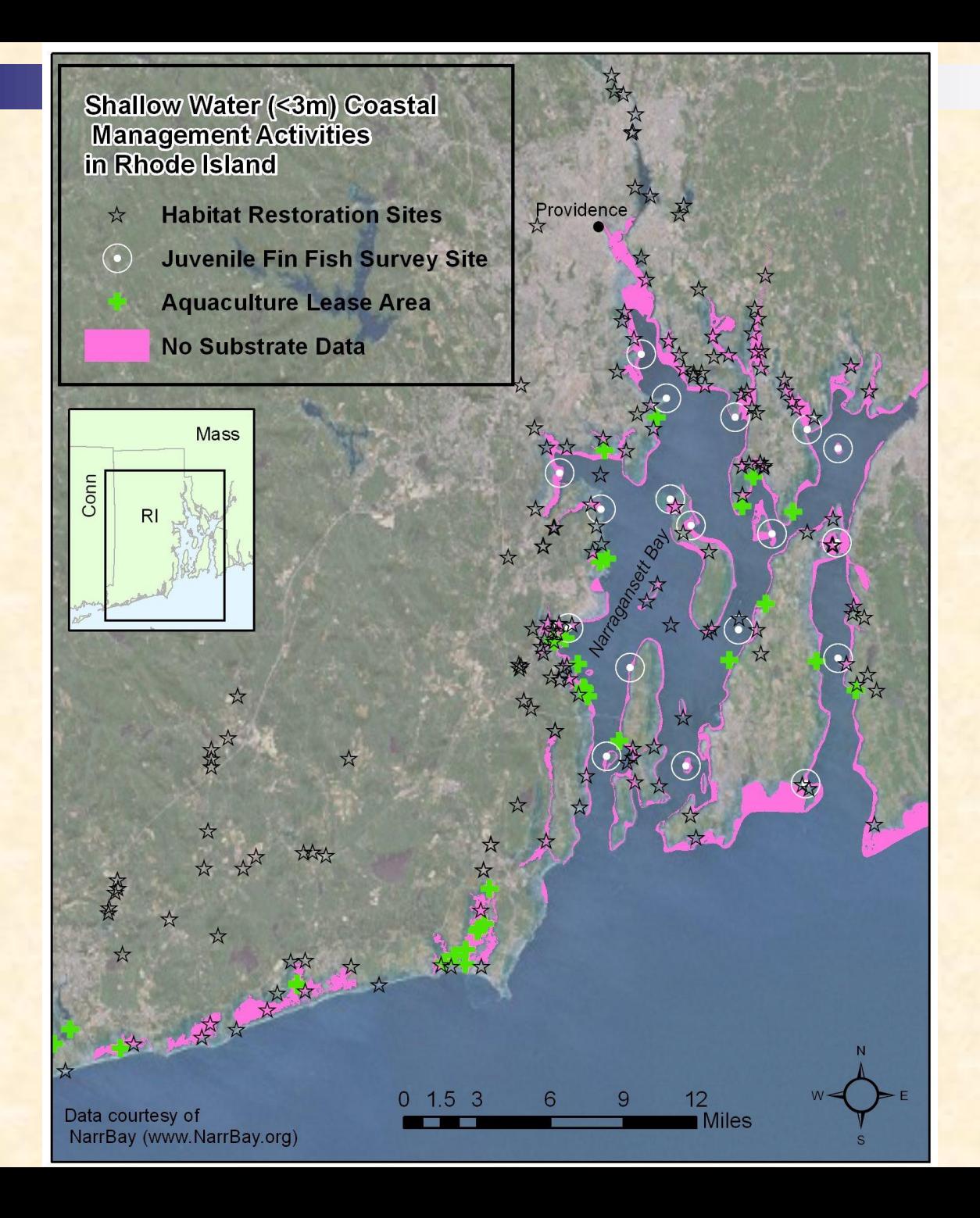

# **Bathymetry: the Grad student way**

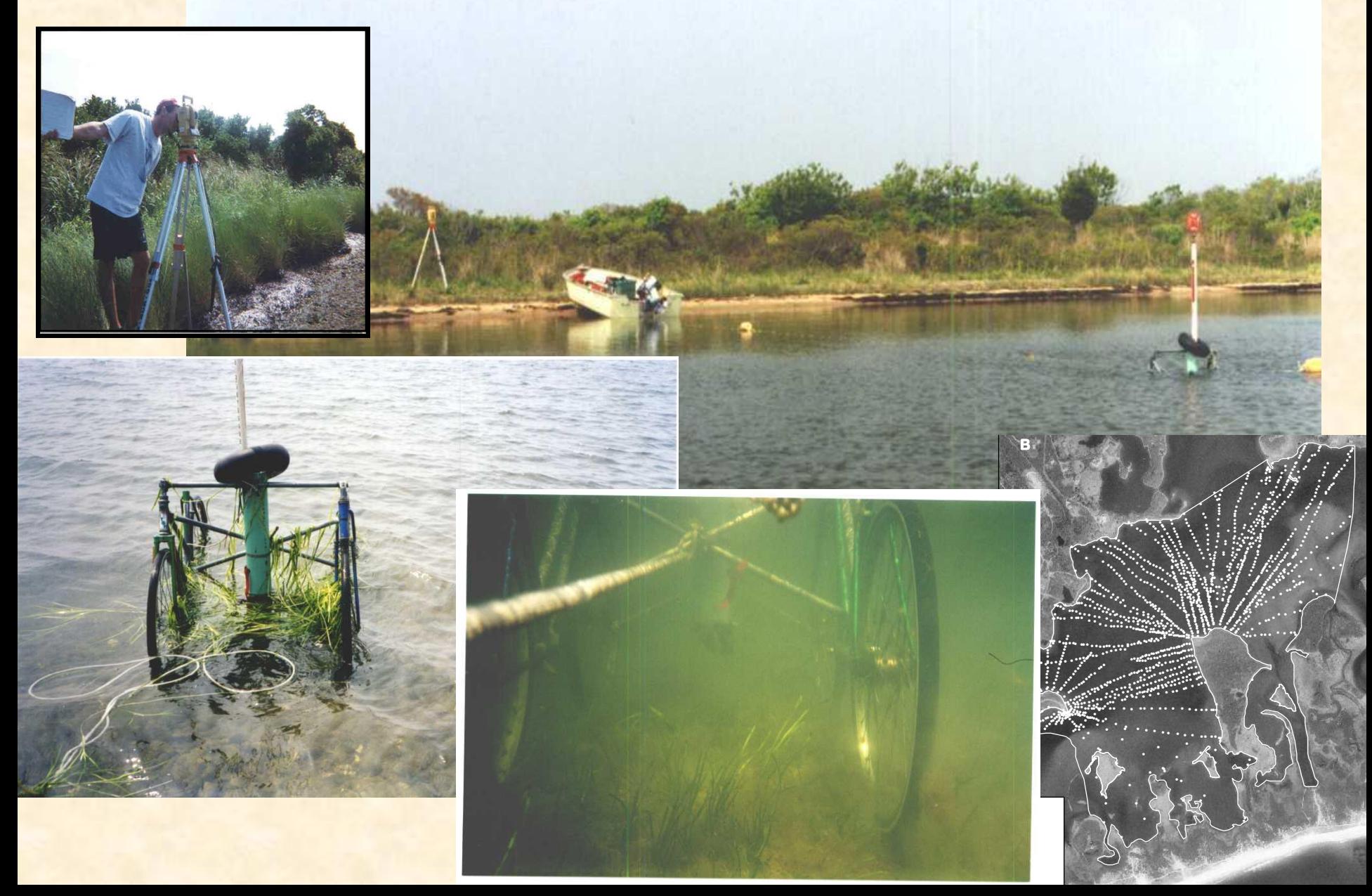

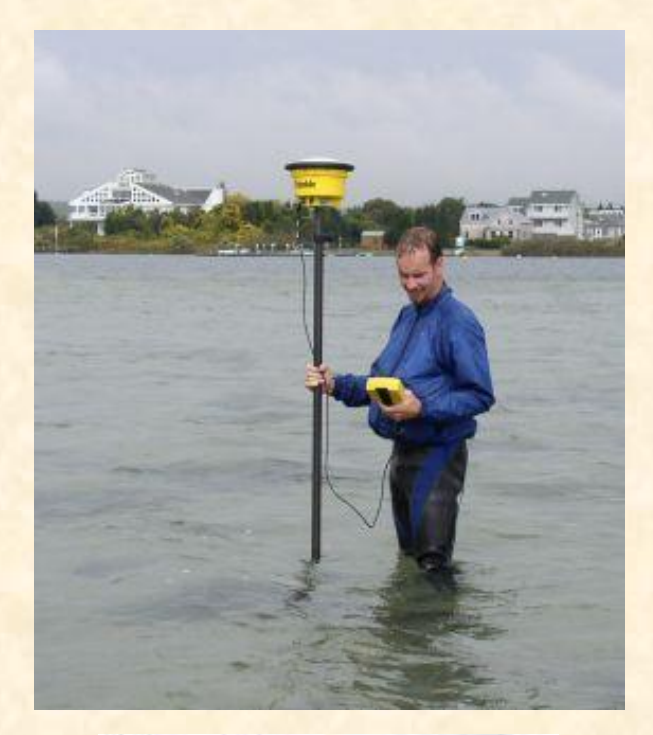

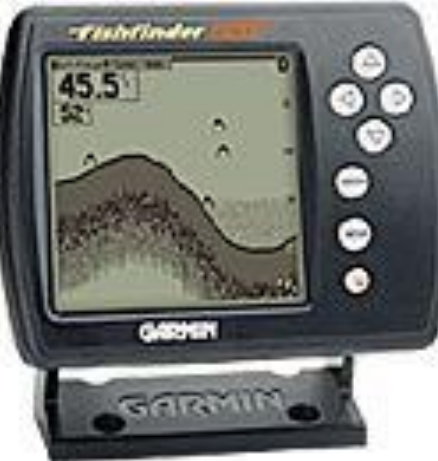

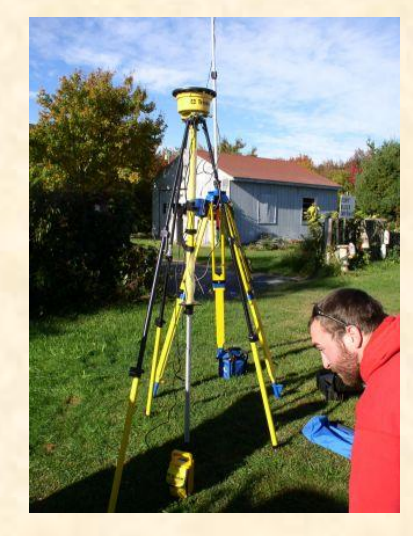

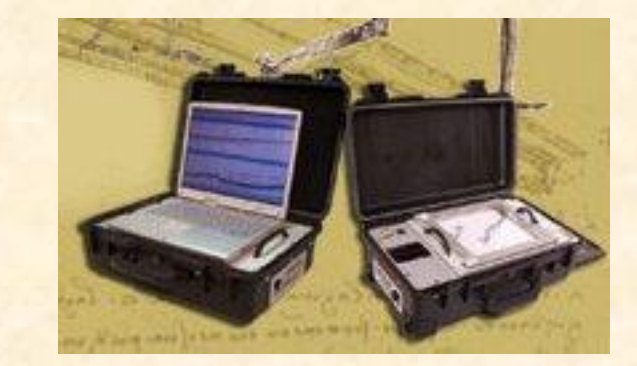

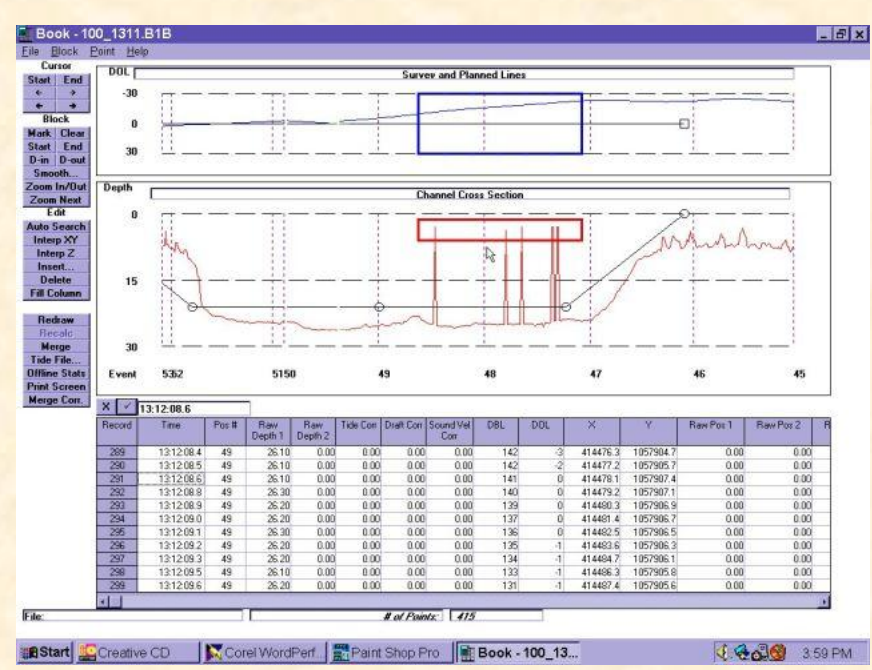

## **Goals for Talk:**

 **Discuss data requirements for delineation of landscape units Discuss how to acquire or produce data sets Provide GIS reference guide for getting started**

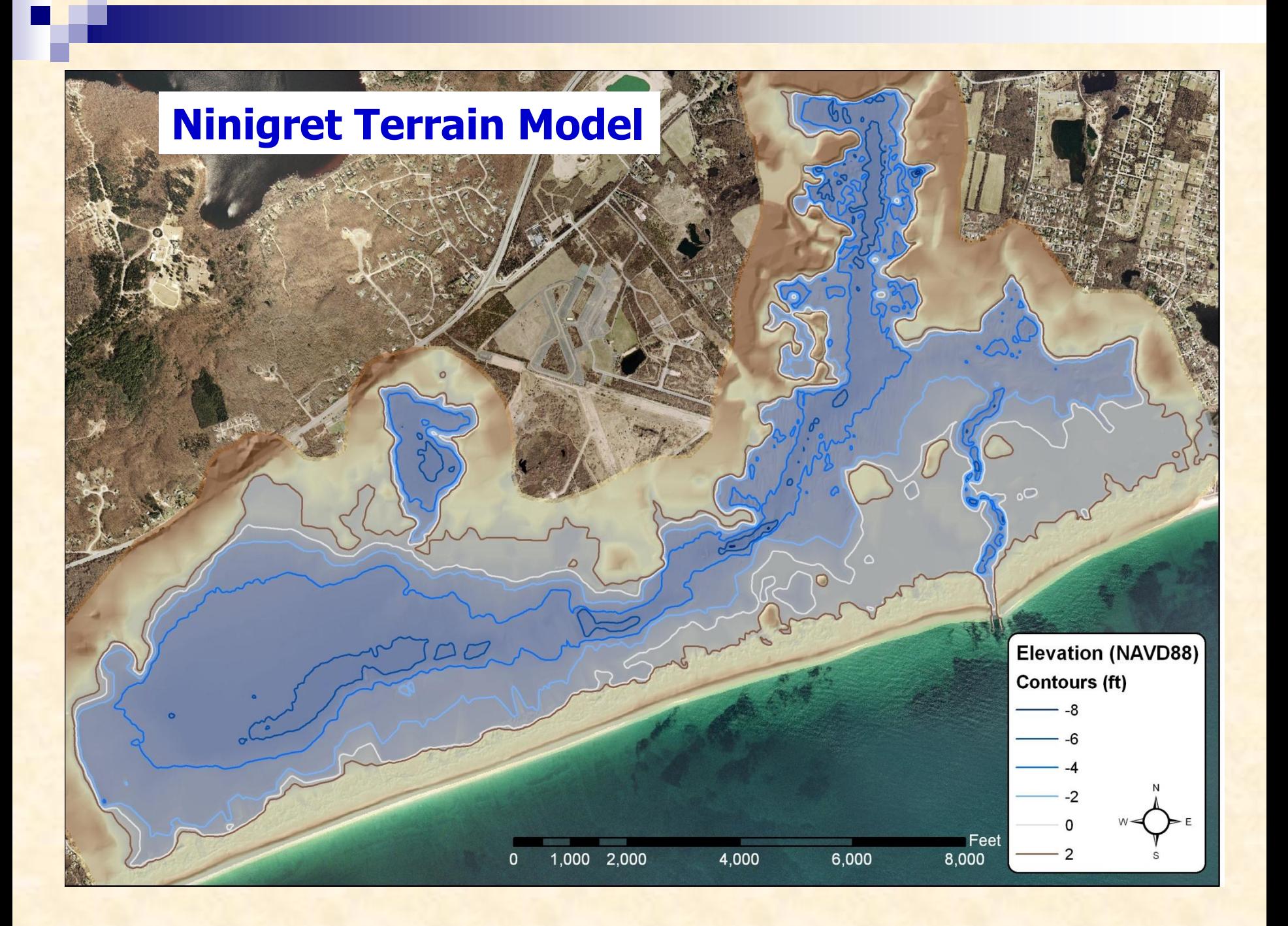

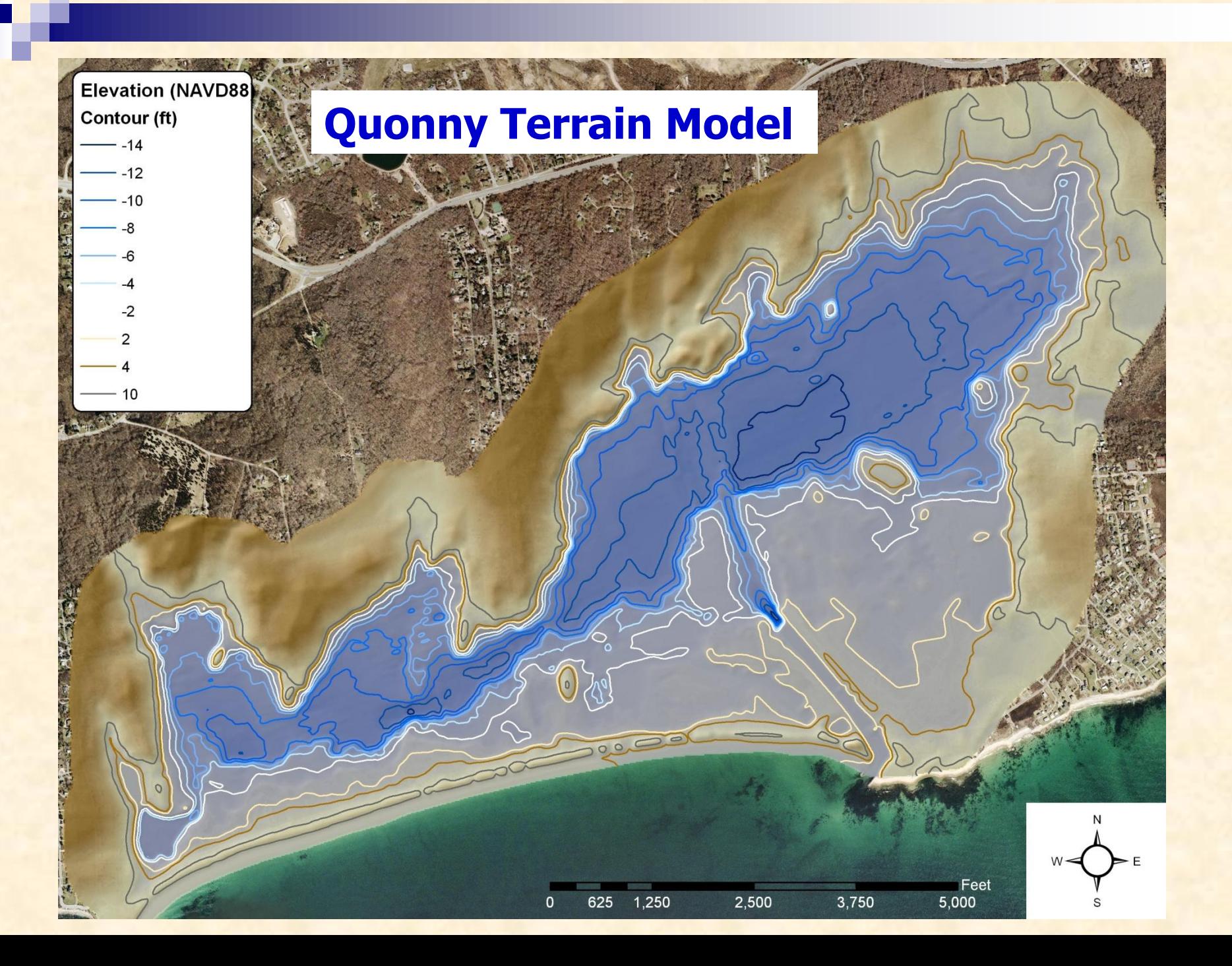

# **MapCoast Steps for Seamless Topo-bathy**

- **Bathymetric soundings taken from fathometer by boat**
- **Shallow water elevation taken by RTK GPS**
- **Tide stage monitored during fieldwork**
- **Digital data integration (LiDAR, photogrammetric points e.g.)**
- **QA**
- **Build terrain model**
- **QA**
- **Create derivate products from terrain model**

# **Terrain Model Inputs**

**Photogrammetry points (from 1:5,000 orthophotography)**

**Quonny Data** 

Fathometer

RTK - GPS

Photogrammetry

- **Deep water bathy points**
- **Shallow water RTK points**
- **LiDAR (when available)**

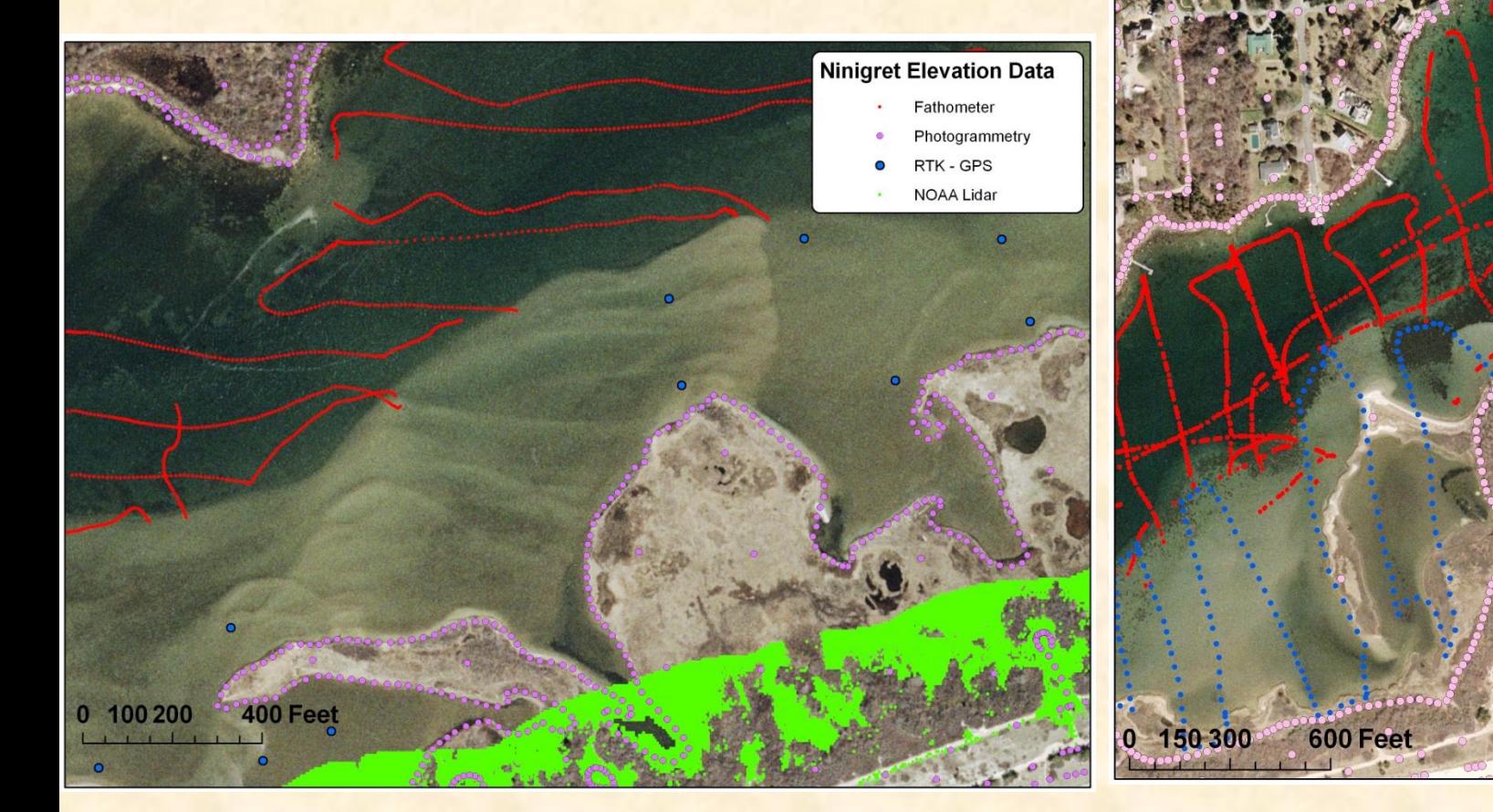

## **Data needs and requirements for landscape delineation:**

 **Recent Imagery (free) http://resources.esri.com/arcgisonlineservices**

 **Bathy (free) http://www.ngdc.noaa.gov/mgg/bathymetry/ hydro.html**

**Understanding of coastal geology**

 **Consult State repositories of GIS data (ArcGIS Server demo)**

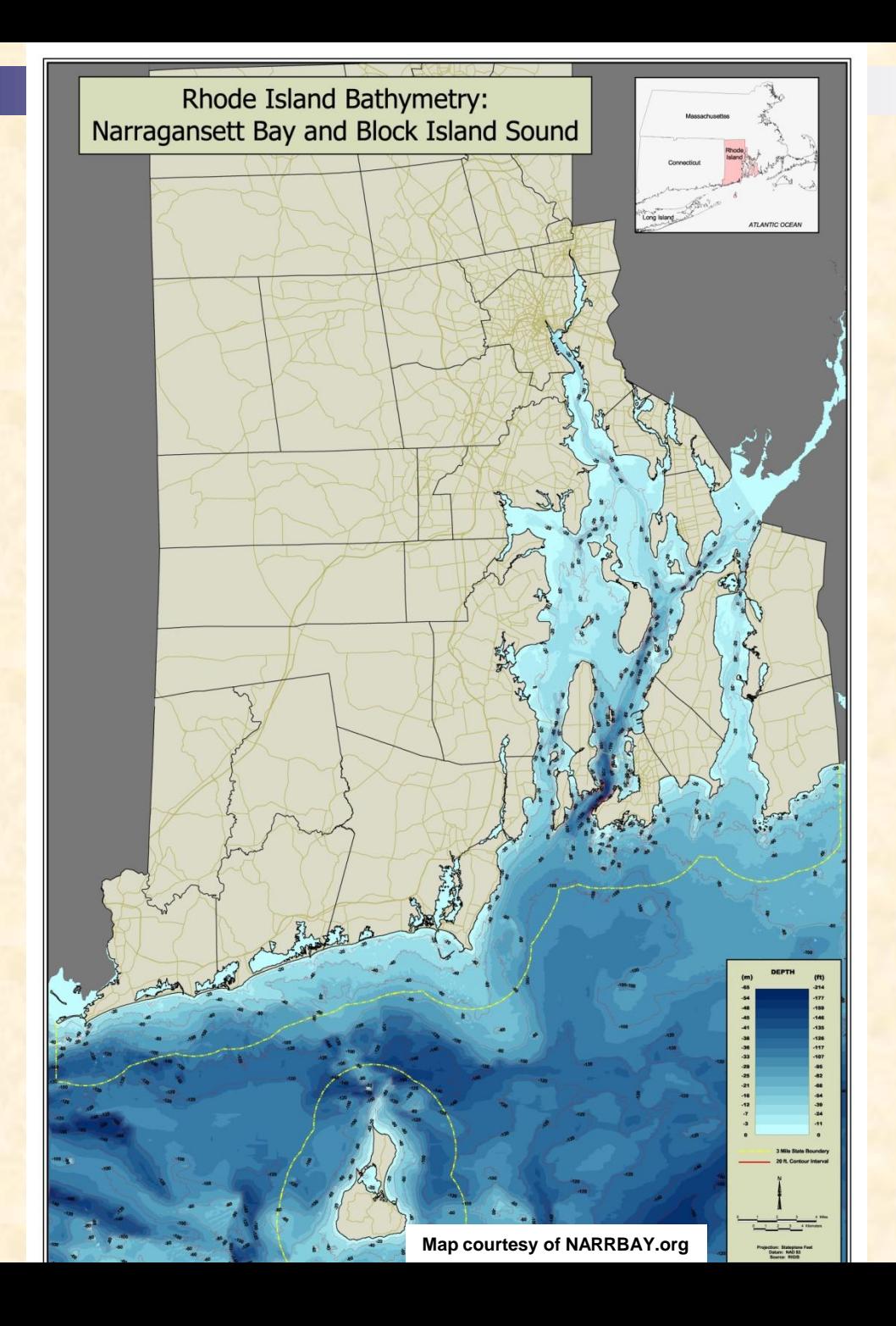

## <u>Ok Ive got my points - Now what?</u>

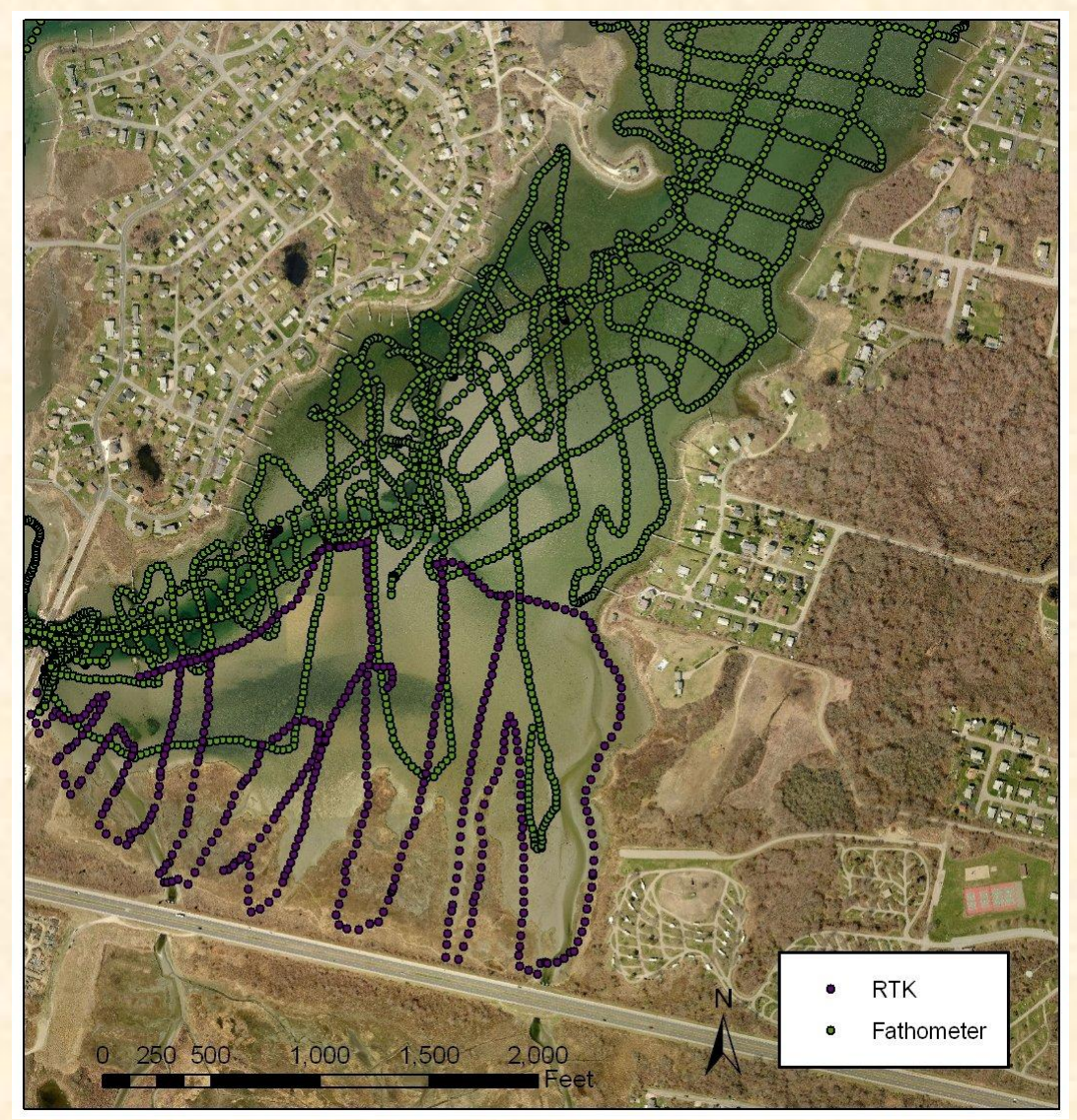

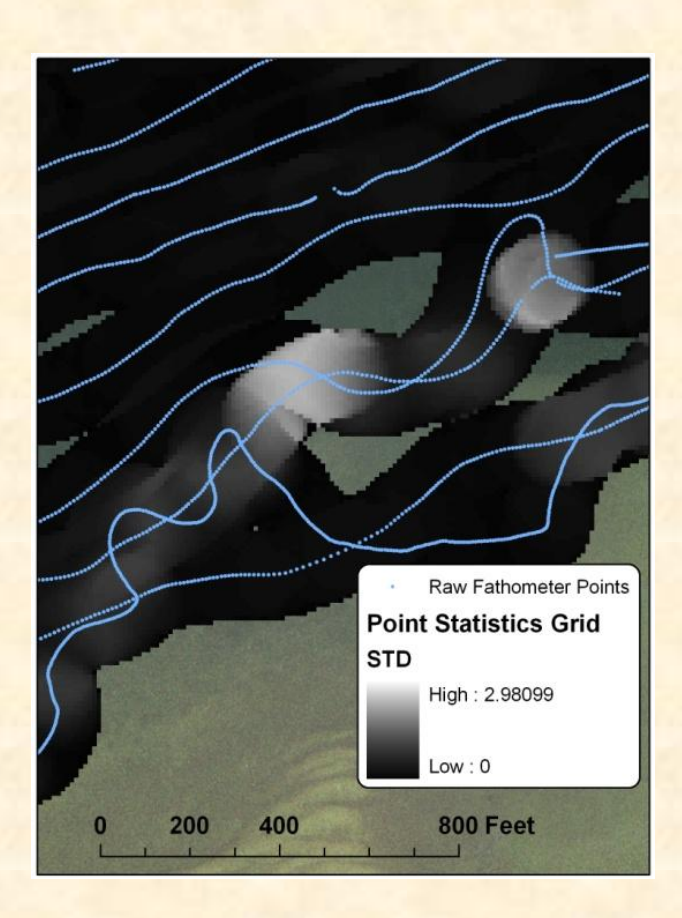

## **Interpolation Models**

 **Inverse Distance Weighted (IDW) (Spatial Analyst)**

**Spline (Spatial Analyst)**

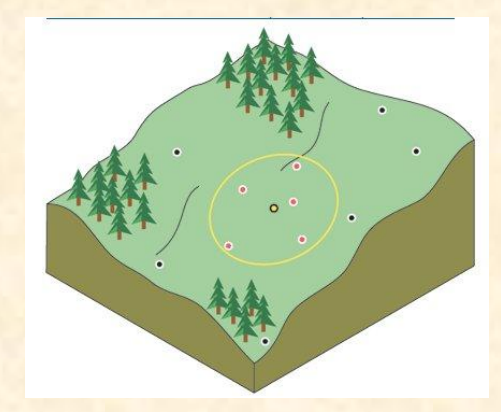

#### **Triangular Irregular Network (TIN) (3-D Analyst)**

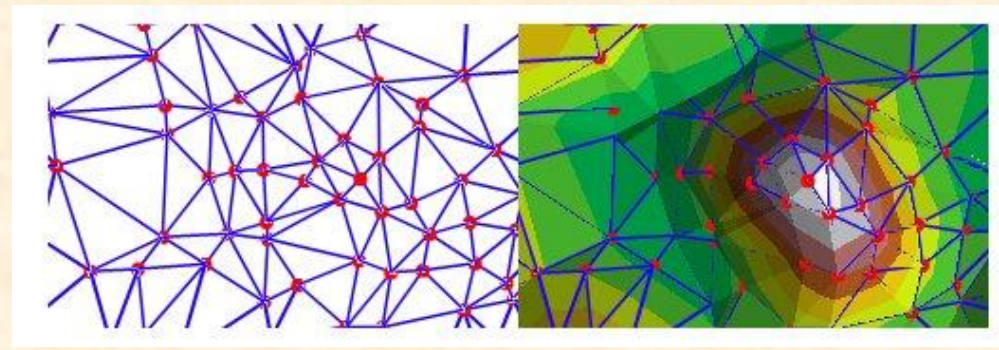

**Kriging (Spatial Analyst)**

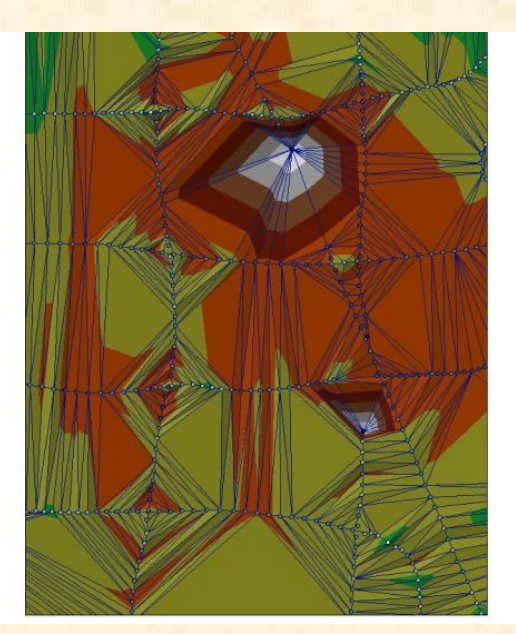

# **<u>Steps for interpolating your points in</u> ArcGIS:**

 **Digitize and delineate a shoreline (or decide on a existing one) Use 3-D Analyst Extension to create a surface (TIN) Create Grid (raster) from TIN**

**Create contour lines** 

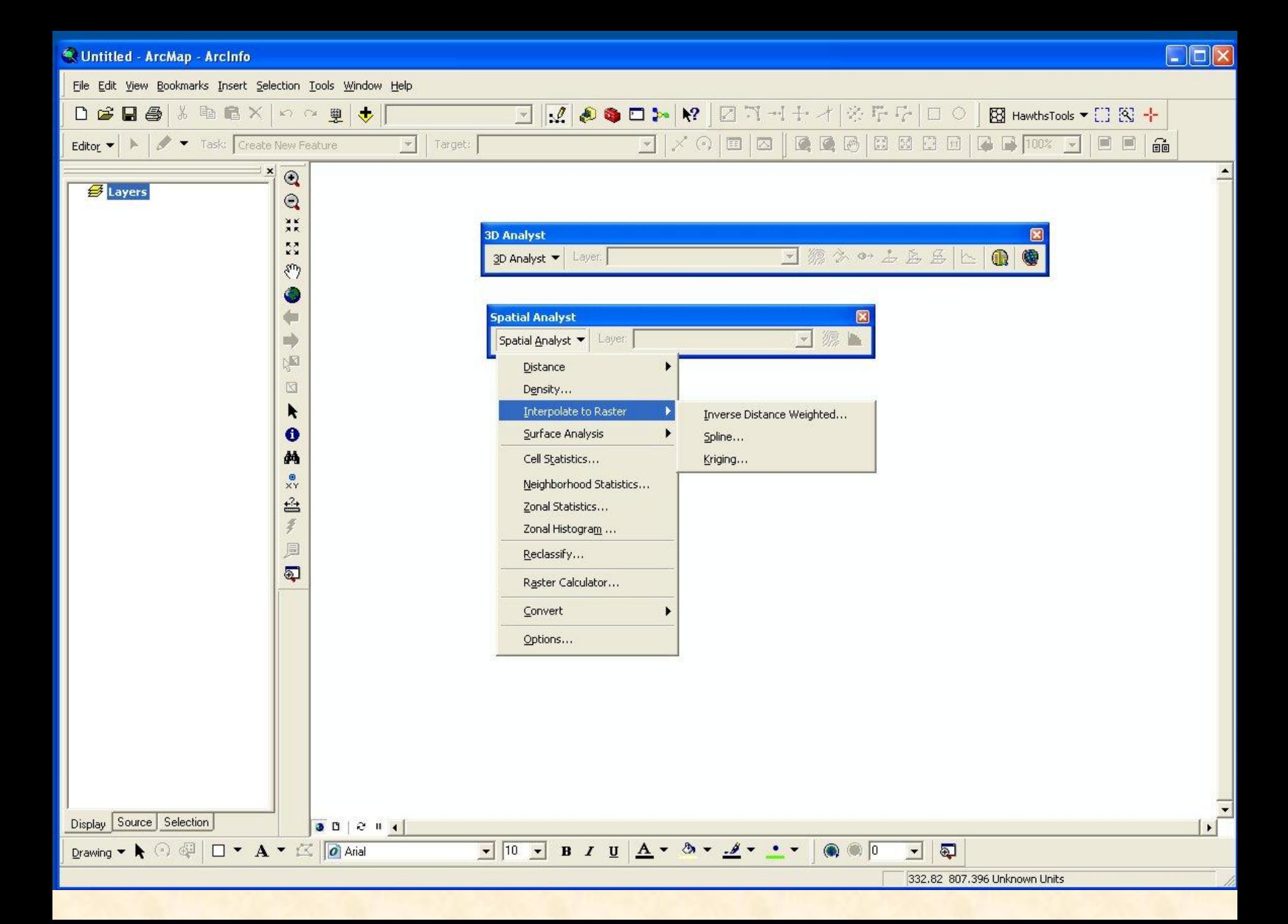

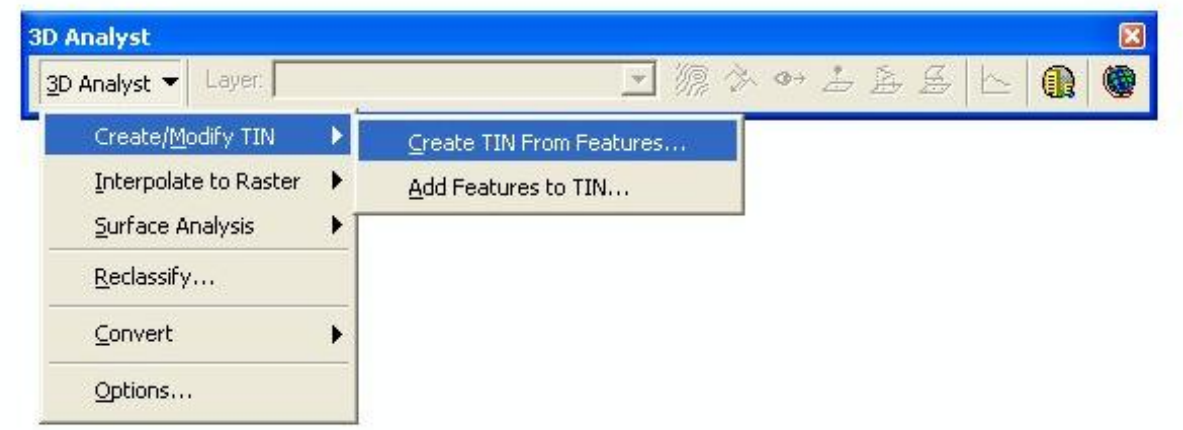

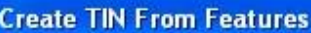

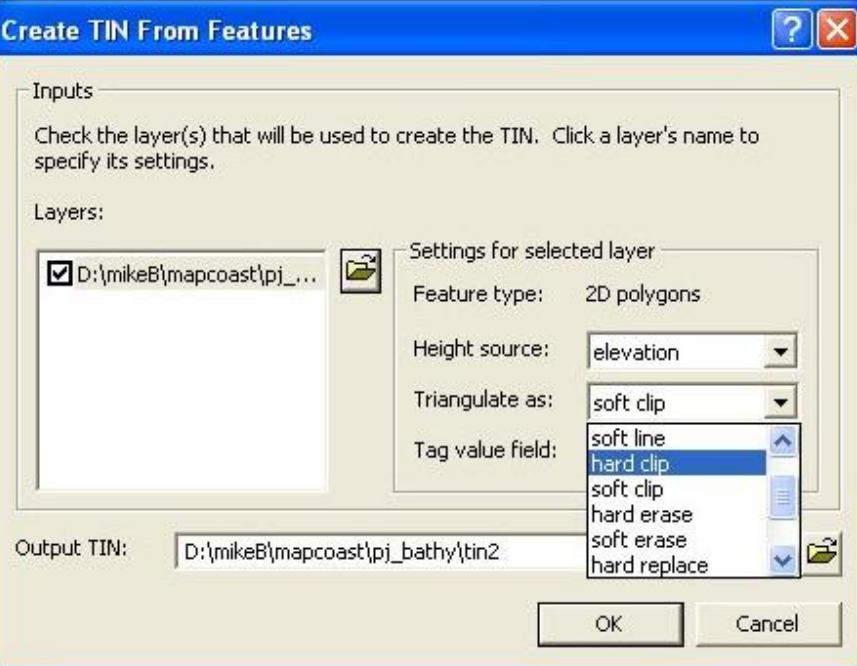

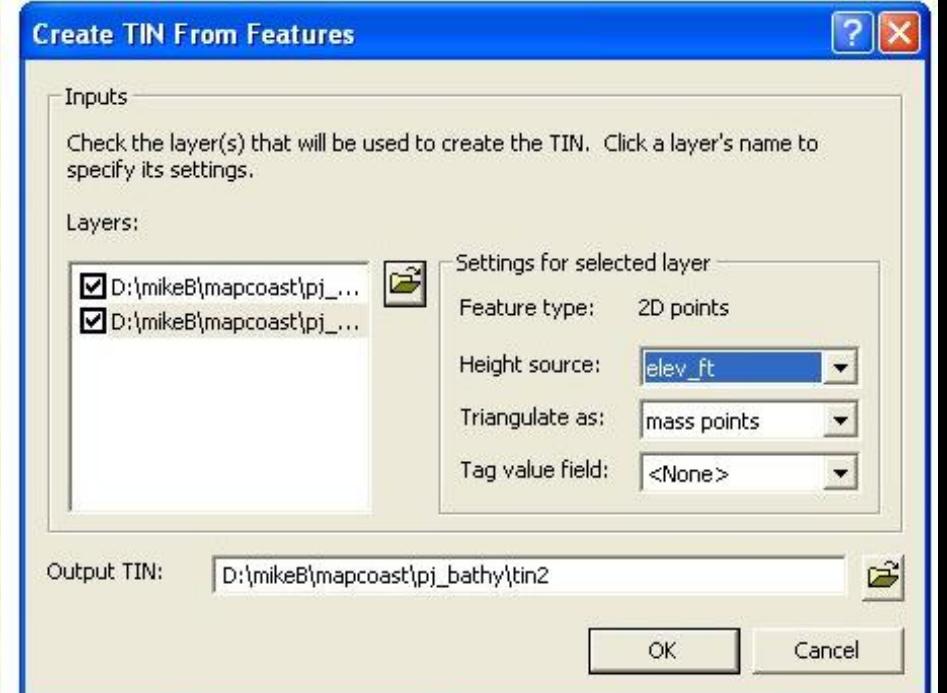

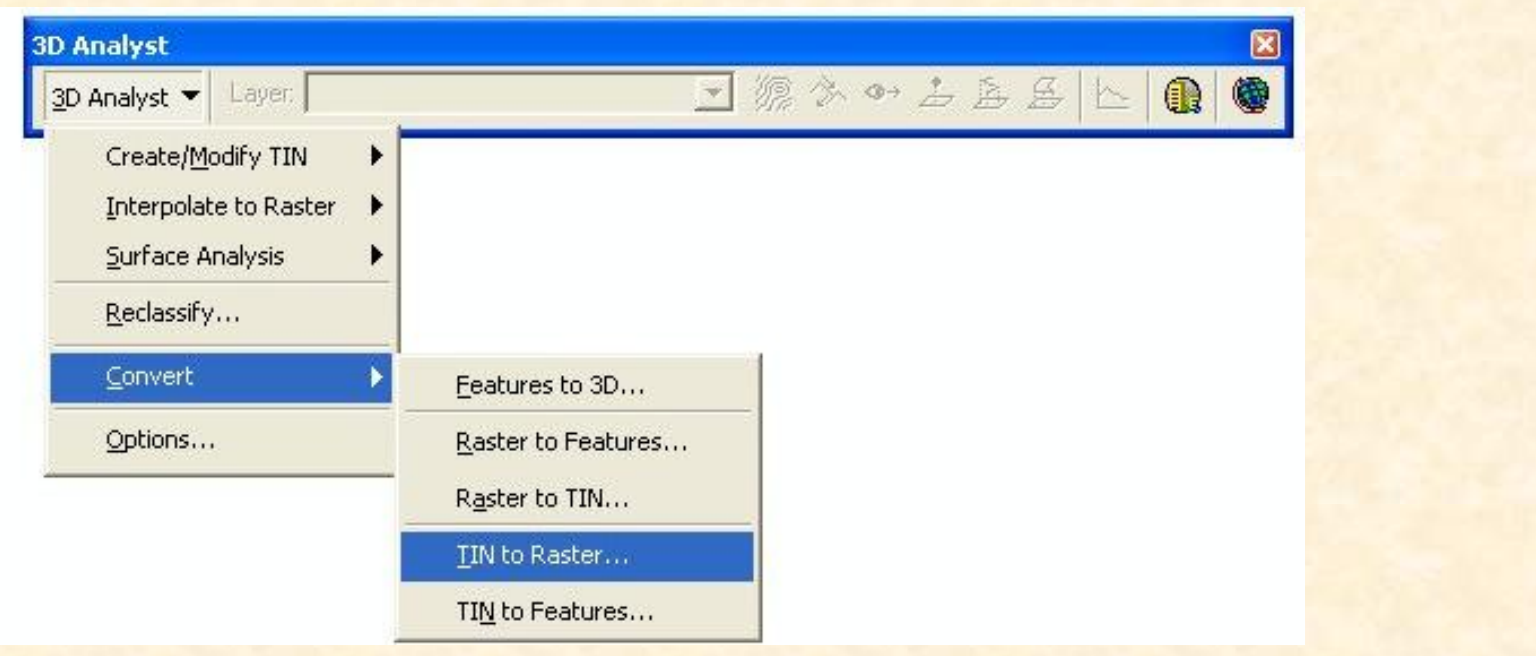

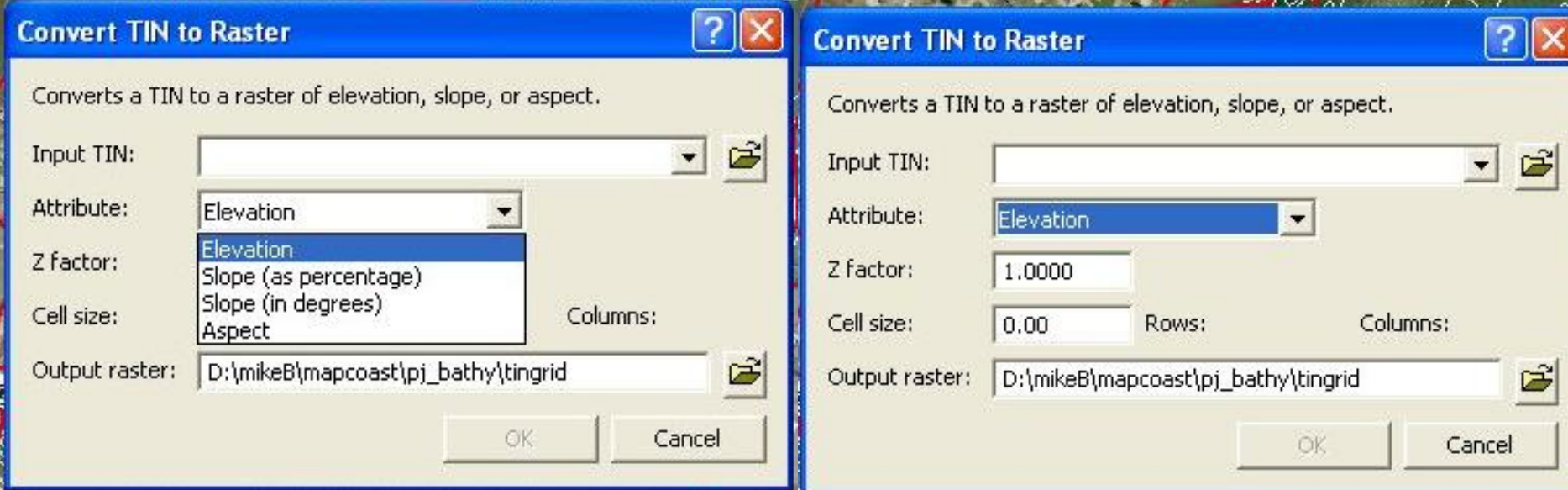

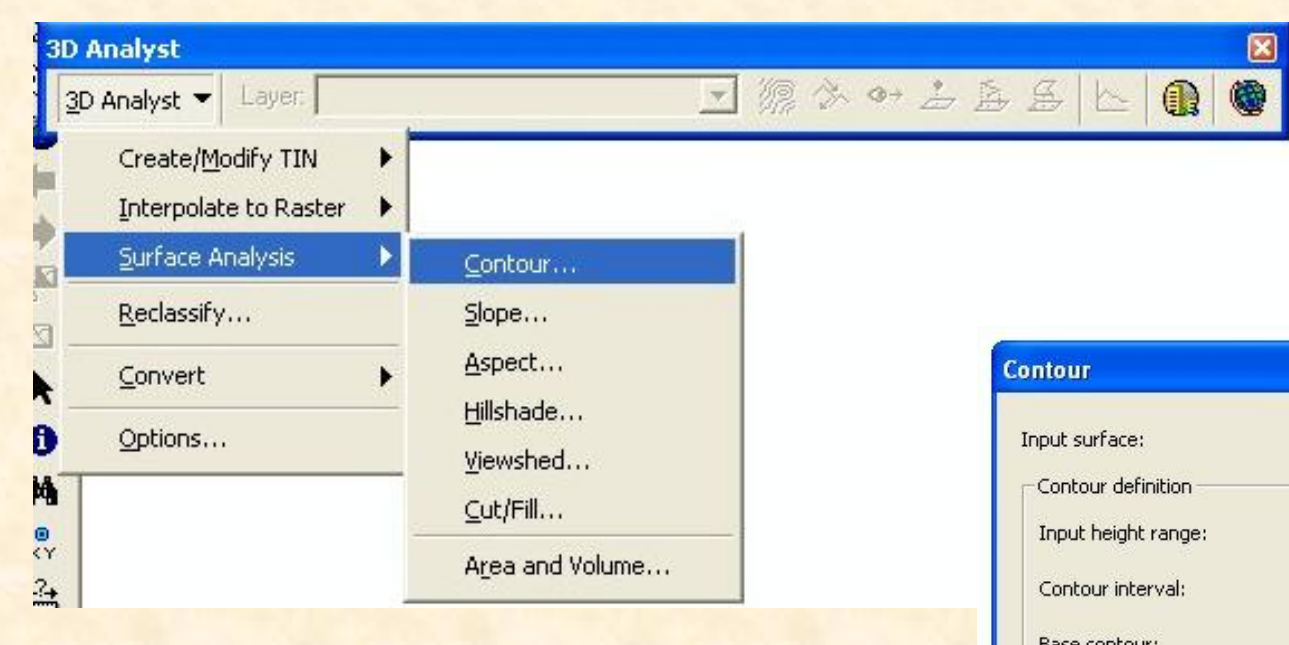

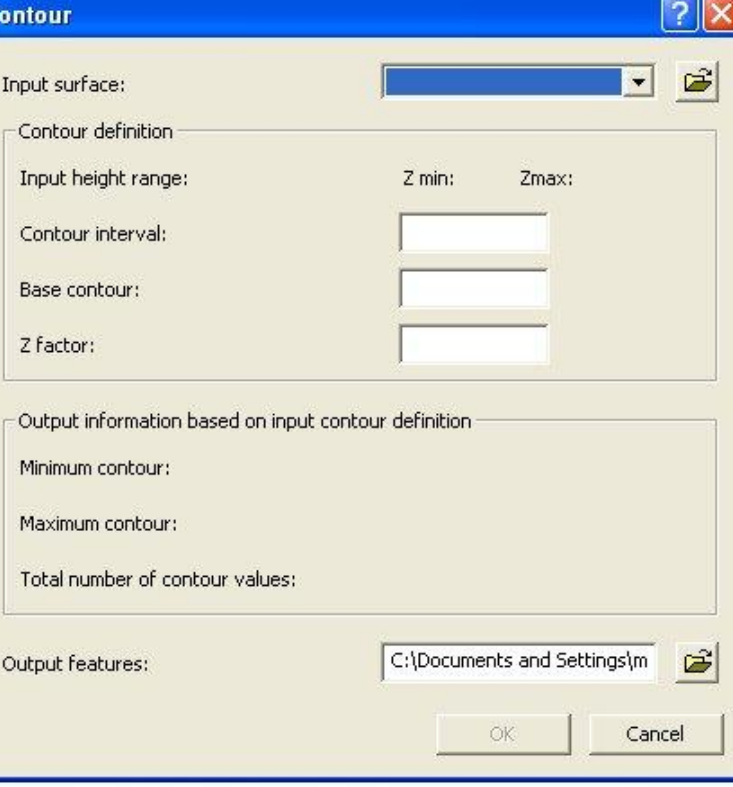

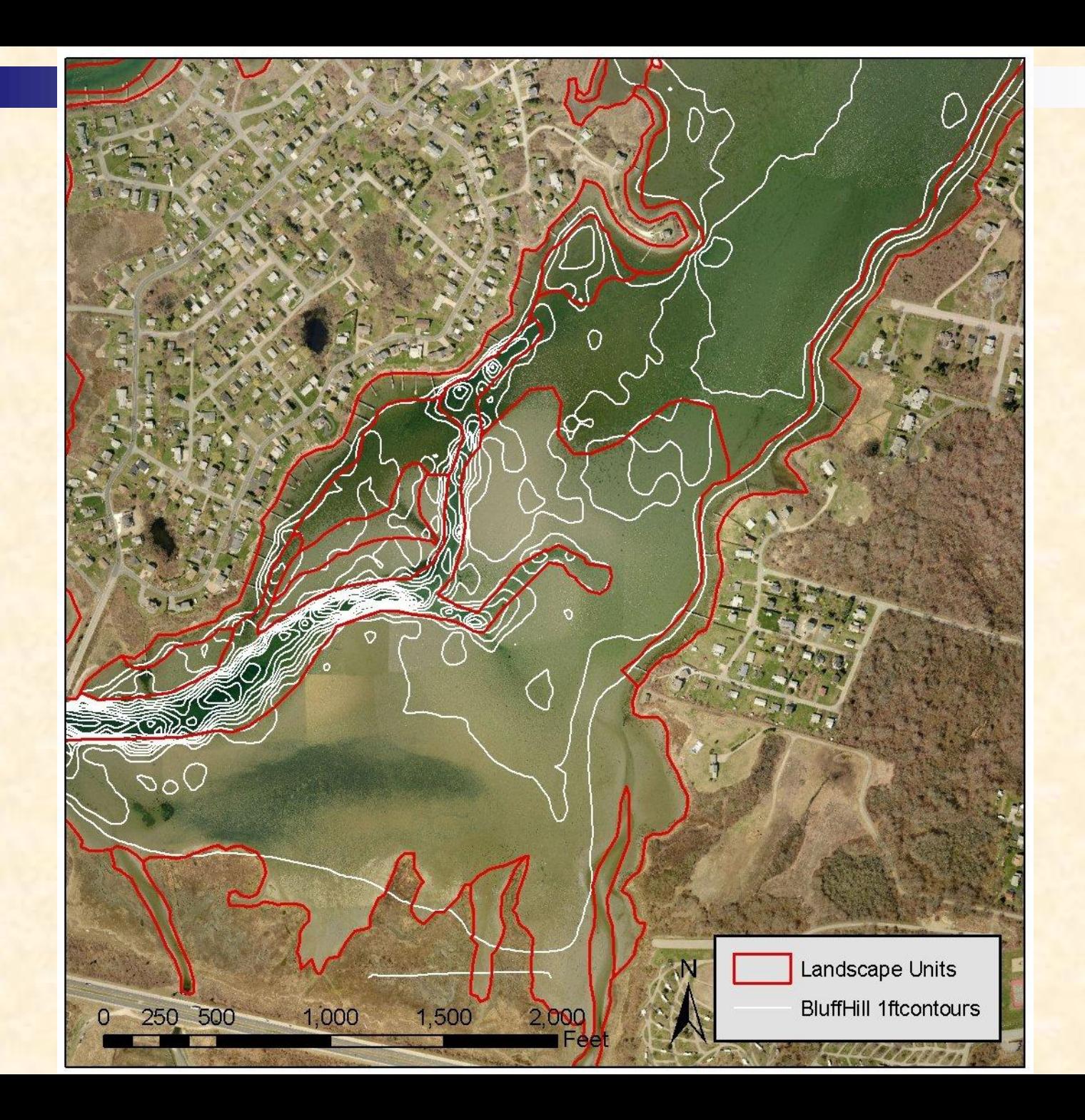

# **Quonnie Sub-tidal Landscape Units (Oblique view)**

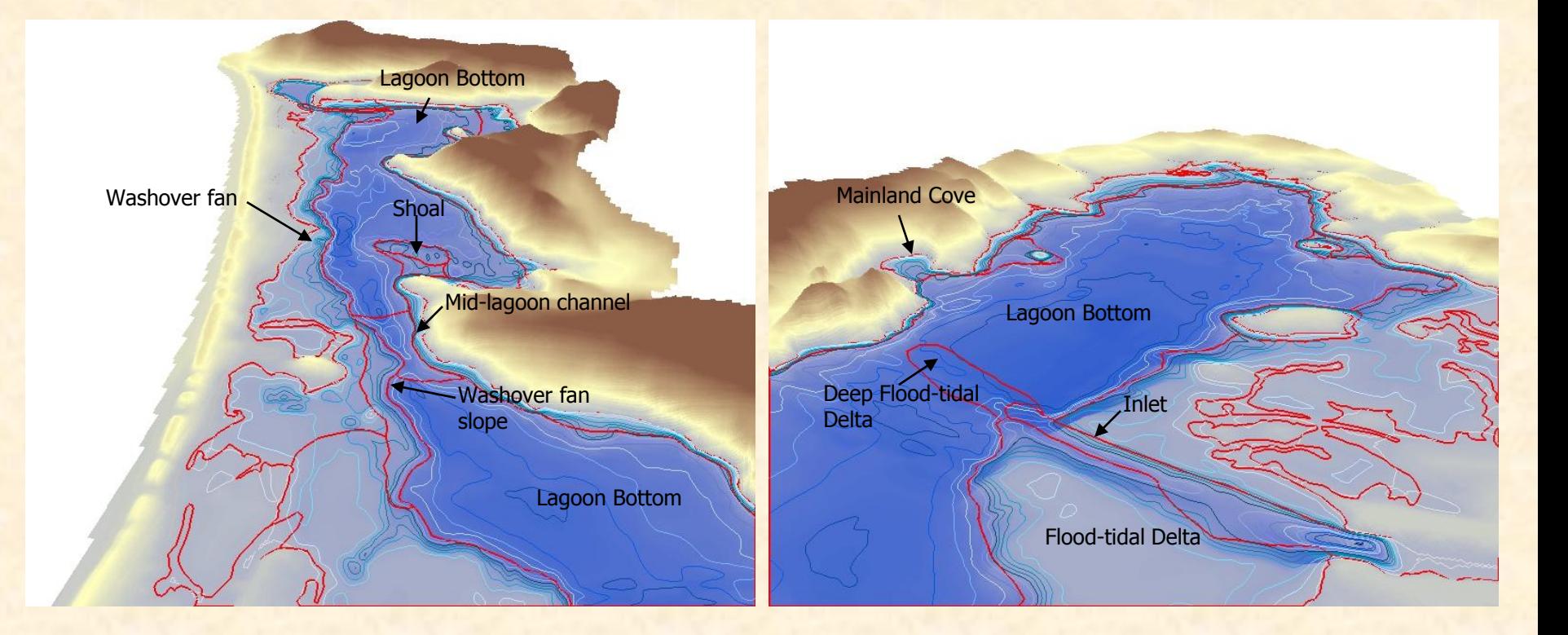

# **Validation**

# **Rebuild TINs and grids randomly excluding 10% points**

**Subtract modeled depth from measured depth using remainder of known depths**

**Ninigret (n = 8674) Quonnie (n = 2990)**

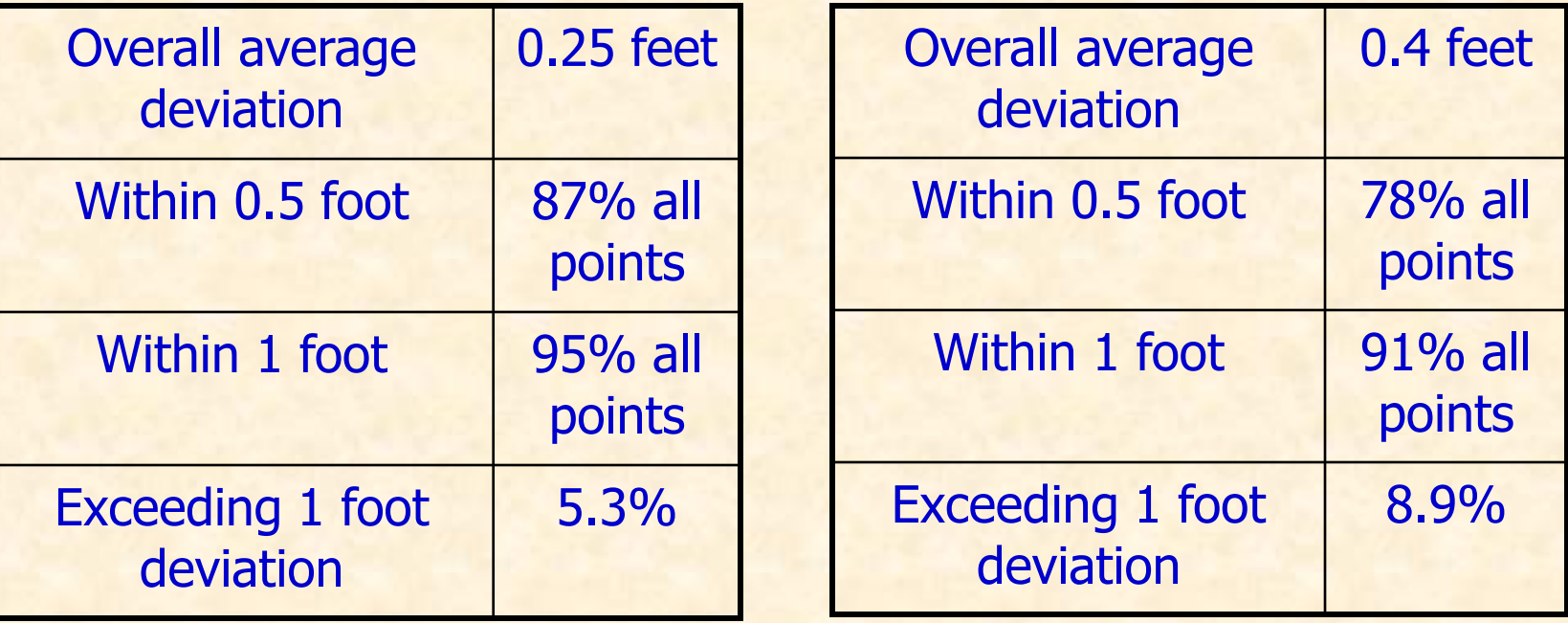

# QUESTIONS?

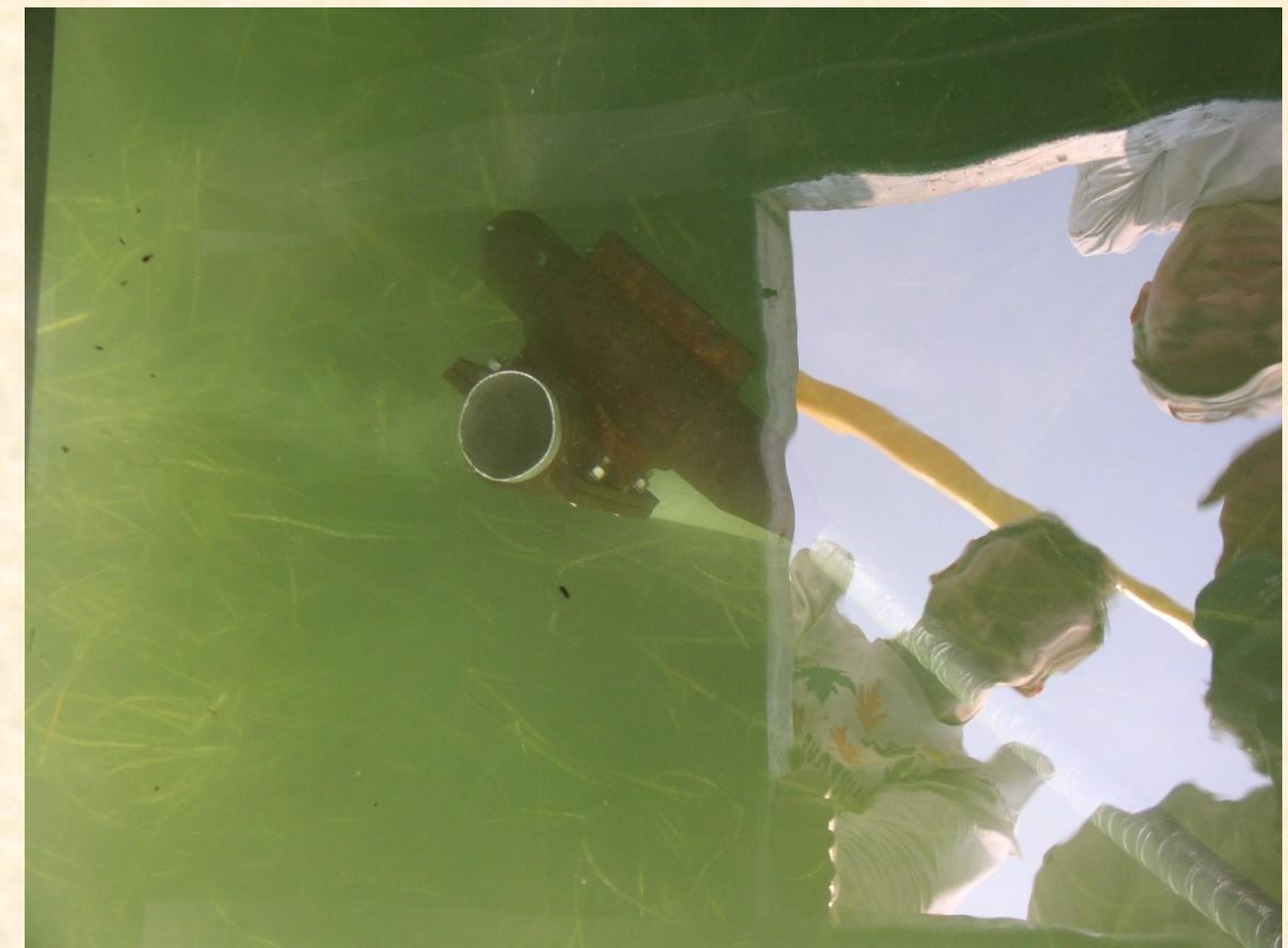